# **Implementasi Scrapping pada Data Pelatihan dan Sertifikasi Web Disperinaker Kota Surabaya untuk Dashboard Analisis**

**PRAKTEK KERJA LAPANGAN**

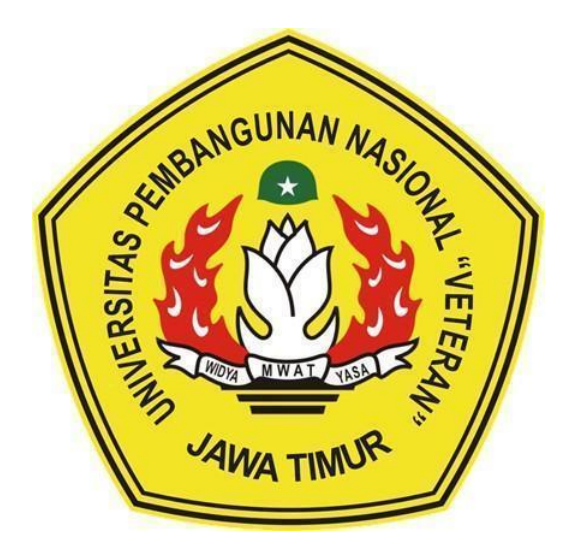

**Oleh :**

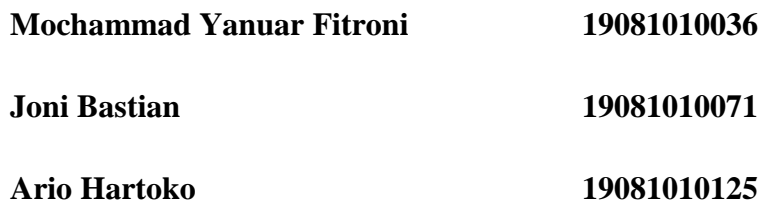

# **PROGRAM STUDI INFORMATIKA**

## **FAKULTAS ILMU KOMPUTER**

### **UNIVERSITAS PEMBANGUNAN NASIONAL VETERAN**

### **JAWA TIMUR**

**2022**

# **LEMBAR PENGESAHAN** PRAKTEK KERJA LAPANGAN

Judul

: Implementasi Scrapping pada Data Pelatihan dan Sertifikasi Web Disperinaker Kota Surabaya untuk Dashboard Analisis

Oleh

: 1. Mochammad Yanuar Fitroni 2. Joni Bastian 3. Ario Hartoko

NPM. 19081010036 NPM. 19081010071 NPM. 19081010125

Telah Disetujui dan Disahkan, pada: Hari. Kahu., Tanggal 2d. Desember 2022

Menyetujui

Pembimbing Lapangan

**Dosen Pembimbing** 

kom. M.Kom Wahyu NIP. 19860825 202121 1 003

Dwi Wahiu Novita Handajani, S.Psi NIP. 19711111 200112 2 003

Mengetahui

Dekan **Fakultas Ilmu Komputer** 

Tetut Sari, MT NIP. 19650731 1199203 2 001 Koordinator Program Studi Teknik Informatika

om P. 19800907 202121 1 005

#### **SURAT PERNYATAAN ORISINALITAS**

Saya mahasiswa Informatika Universitas Pembangunan Nasional "Veteran" Jawa Timur, yang bertanda tangan di bawah ini:

Nama: Joni Bastian

NPM : 19081010071

Dengan ini menyatakan bahwa judul praktek kerja lapangan yang Saya ajukan dan kerjakan, yang berjudul:

# "IMPLEMENTASI SCRAPPING PADA DATA PELATIHAN DAN SERTIFIKASI WEB DISPERINAKER KOTA SURABAYA UNTUK **DASHBOARD ANALISIS"**

Bukan merupakan plagiat dari skripsi atau tugas akhir maupun penelitian orang lain dan juga bukan merupakan produk atau software yang saya beli dari pihak lain. Saya juga menyatakan bahwa praktek kerja lapangan ini adalah pekerjaan Saya sendiri, kecuali yang dinyatakan dalam daftar pustaka dan tidak pernah diajukan untuk syarat memperoleh gelar di Universitas Pembangunan Nasional "Veteran" Jawa Timur maupun institusi pendidikan lainnnya.

Jika ternyata kemudian hari pernyataan ini terbukti tidak benar, maka Saya siap menerima segala konsekuensinya.

Surabaya, 10 November 2023

Hormat Saya,

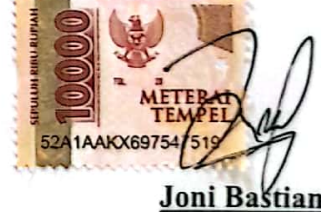

NPM. 19081010071

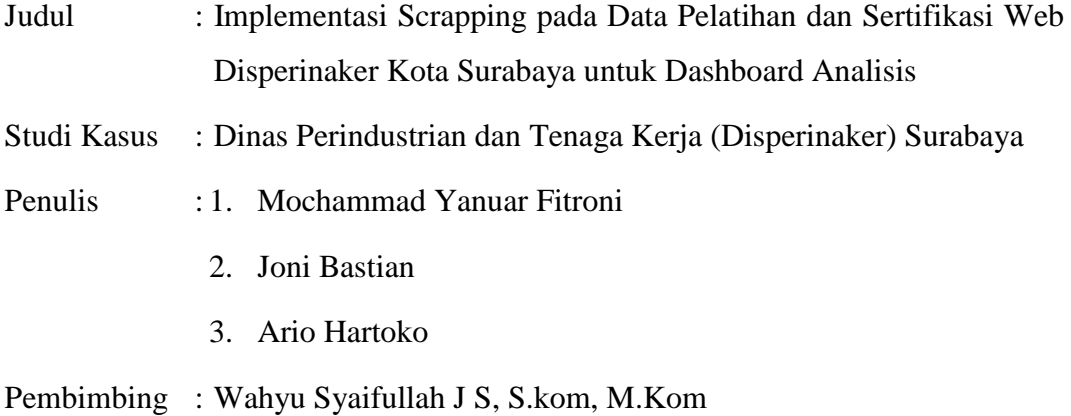

#### <span id="page-3-0"></span>**Abstrak**

Dinas Perindustrian dan Tenaga Kerja Kota Surabaya merupakan sebuah kantor pemerintahan yang bertanggung jawab atas segala urusan yang berkaitan dengan industri dan tenaga kerja di Kota Surabaya. Kantor ini menyediakan berbagai layanan bagi warga Kota Surabaya, seperti bursa kerja, pengaduan terkait pelanggaran industri, bantuan untuk tenaga kerja Indonesia yang bekerja di luar negeri, pelatihan, sertifikasi, dan masih banyak lagi. Salah satu layanan yang diberikan oleh Dinas Perindustrian dan Tenaga Kerja Kota Surabaya adalah pelatihan dan sertifikasi. Layanan ini sangat bermanfaat bagi warga Kota Surabaya yang ingin meningkatkan keterampilan dan memperoleh sertifikasi yang diakui secara resmi.

Untuk memudahkan warga Kota Surabaya yang ingin mendaftar pelatihan dan sertifikasi, Dinas Perindustrian dan Tenaga Kerja Kota Surabaya telah menyediakan sistem informasi yang terintegrasi dengan teknologi informasi. Dengan demikian, warga Kota Surabaya hanya perlu mendaftar di situs web Sistem Informasi Pelatihan dan Sertifikasi Dinas Perindustrian dan Tenaga Kerja Kota Surabaya untuk bisa mengikuti pelatihan dan memperoleh sertifikasi. Sistem informasi ini telah banyak membantu warga Kota Surabaya untuk mendapatkan pelatihan dan sertifikasi yang diinginkan. Namun, ada beberapa aspek yang dapat ditingkatkan untuk menjadikan layanan pelatihan dan sertifikasi yang diberikan oleh Dinas Perindustrian dan Tenaga Kerja Kota Surabaya lebih baik lagi. Salah satunya adalah dengan menyediakan analisis data yang lebih visual, sehingga dapat membantu menyebarluaskan informasi tentang pelatihan dan sertifikasi kepada

lebih banyak warga Kota Surabaya dan memastikan bahwa layanan ini dapat diakses secara merata oleh semua warga Kota Surabaya.

Dalam Praktik Kerja Lapangan yang telah dilakukan oleh penulis, telah dikembangkan sebuah Sistem Informasi Pelatihan dan Sertifikasi yang dilengkapi dengan analisis data yang lebih visual. Sistem ini dibuat dengan menggunakan website yang dikembangkan dengan bahasa pemrograman html, css, javascript, go, dan tableau. Dengan demikian, warga Kota Surabaya yang ingin menggunakan Sistem Informasi ini untuk mendaftar layanan Pelatihan dan Sertifikasi dapat mendaftar di Sistem Informasi. Selain itu Sistem Informasi ini dapat membantu melihat pelatihan dan sertifikasi mana yang banyak dipilih oleh warga Kota Surabaya.

*kata kunci : Sistem Informasi, Tableau, api*

### **KATA PENGANTAR**

<span id="page-5-0"></span>Puji Syukur kami panjatkan kepada Tuhan Maha Yang Esa yang telah memberikan keberkahan dan kesehatan kepada penulis, sehingga penulis dapat melaksanakan kegiatan Praktik Kerja Lapangan serta menyelesaikan laporan yang berjudul Implementasi Scrapping pada Data Pelatihan dan Sertifikasi Web Disperinaker Kota Surabaya untuk Dashboard Analisis untuk analisis data dengan lancar dan tanpa adanya hambatan apapun.

Selesainya laporan Praktik Kerja Lapangan tidak terlepas dari beberapa pihak yang telah memberikan dukungan sehingga penulis dapat menyelesaikan laporan. Dengan hormat, penulis menyampaikan terima kasih yang sebesarbesarnya kepada beberapa pihak karena tanpa adanya dukungan dan bantuannya penulis tidak dapat menyelesaikan dengan lancar.

Dalam laporan Praktik Kerja Lapangan penulis menyadari bahwa masih jauh dari sempurna, untuk itu penulis sangat mengharapkan saran, kritik dari semua pihak yang bersifat membangun untuk penyempurnaan laporan ini.

Surabaya, 1 Desember 2022

Penulis

### **UCAPAN TERIMA KASIH**

<span id="page-6-0"></span>Dalam penulisan Laporan Praktik Kerja Lapangan ini tidak terlepas dari dukungan beberapa pihak. Penulis secara khusus menyampaikan terima kasih kepada Tuhan Yang Maha Esa karena berkat rahmat serta karunia-Nya kami dapat menyusun laporan ini hingga selesai. Kami juga berterima kasih kepada semua pihak yang telah membantu, memberikan kritik dan saran serta dukungan kepada penulis sehingga dapat menyelesaikan laporan ini.

Pada kesempatan kali ini penulis ingin menyampaikan ucapan terima kasih yang sebesar-besarnya kepada :

- 1. Prof. Dr. Ir Akhmad Fauzi, M.MT selaku Rektor Universitas Pembangunan Nasional "Veteran" Jawa Timur.
- 2. Ibu Dr. Ir. Ni Ketut Sari, MT selaku Dekan Fakultas Ilmu Komputer Universitas Pembangunan Nasional "Veteran" Jawa Timur.
- 3. Bapak Budi Nugroho S.Kom, M.Kom selaku Ketua Program Studi Informatika Universitas Pembangunan Nasional "Veteran" Jawa Timur.
- 4. Bapak Wahyu Syaifullah J S, S.kom, M.Kom selaku Dosen Pembimbing.
- 5. Ibu Yuni selaku Pembimbing Praktik Kerja Lapangan.
- 6. Bapak Muhammad Muharrom Al Haromainy, S.Kom, M. Kom. selaku Koordinator/PIA Praktik Kerja Lapangan Program Studi Informatika Universitas Pembangunan Nasional "Veteran" Jawa Timur.
- 7. Kedua Orang Tua dan Keluarga kami yang telah memberikan doa, kasih sayang, serta semangat pada saat Praktik dan juga dalam pengerjaan laporan ini.
- 8. Rekan-rekan program studi Informatika yang telah membantu dalam penyelesaian Praktik Kerja Lapangan ini beserta laporannya.
- 9. Rekan-rekan program studi Informatika Penulis yang tinggal di satu kontrakan dengan Penulis yang sudah memberikan izin untuk memberikan izin menginap untuk Penulis mengerjakan program dan laporan hasil dari Praktik Kerja Lapangan.

10. Rekan-rekan program studi Informatika yang telah membantu dalam penyelesaian Praktik Kerja Lapangan ini beserta laporannya.

Akhir kata, semoga Tuhan Yang Maha Esa senantiasa membalas semua kebaikan yang telah diberikan. Semoga laporan ini dapat bermanfaat bagi para pembaca serta memberikan pemikiran baru yang bermanfaat bagi pihak yang membutuhkan.

Surabaya, 1 Desember 2022

Penulis

# <span id="page-8-0"></span>**DAFTAR ISI**

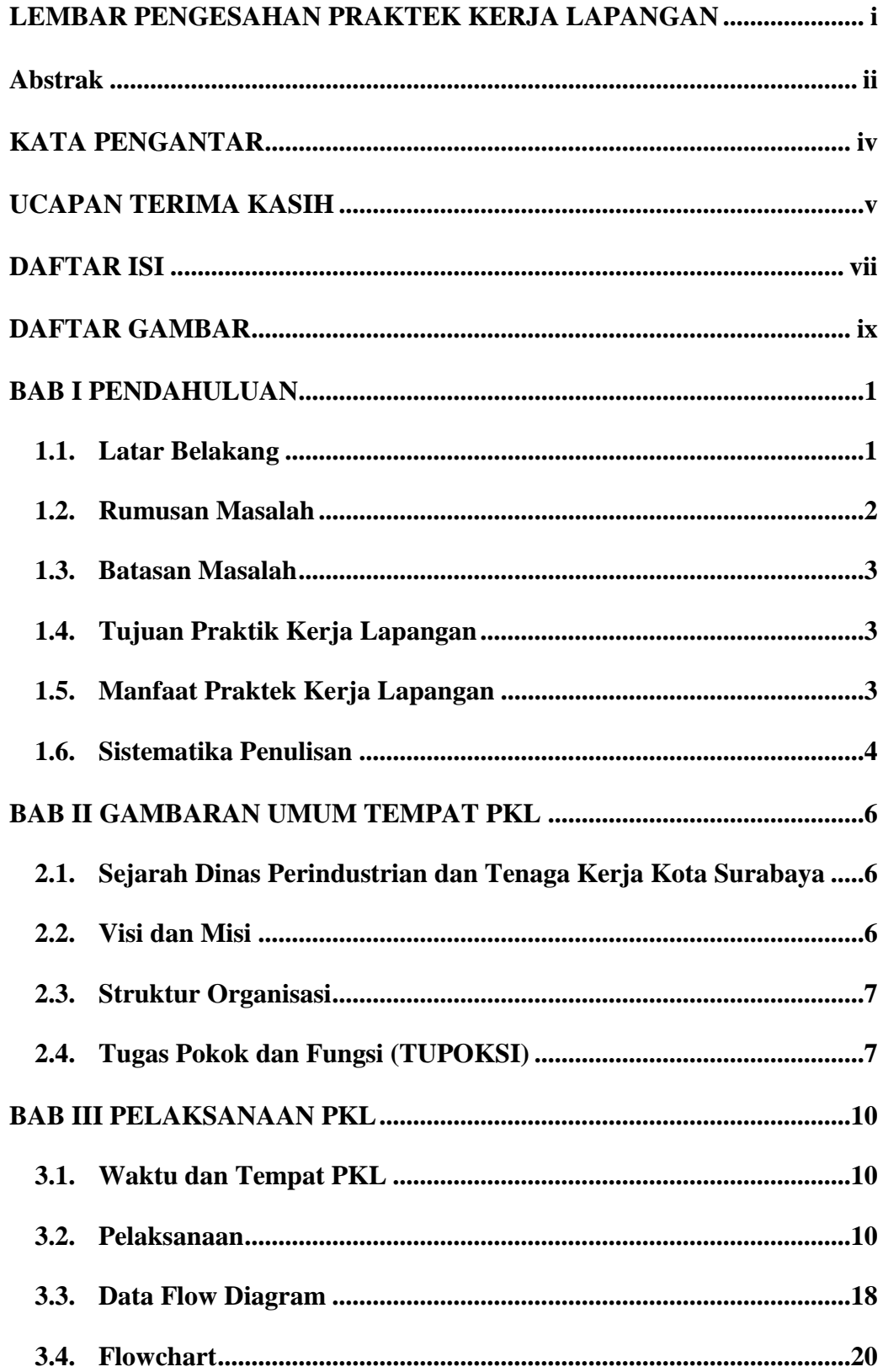

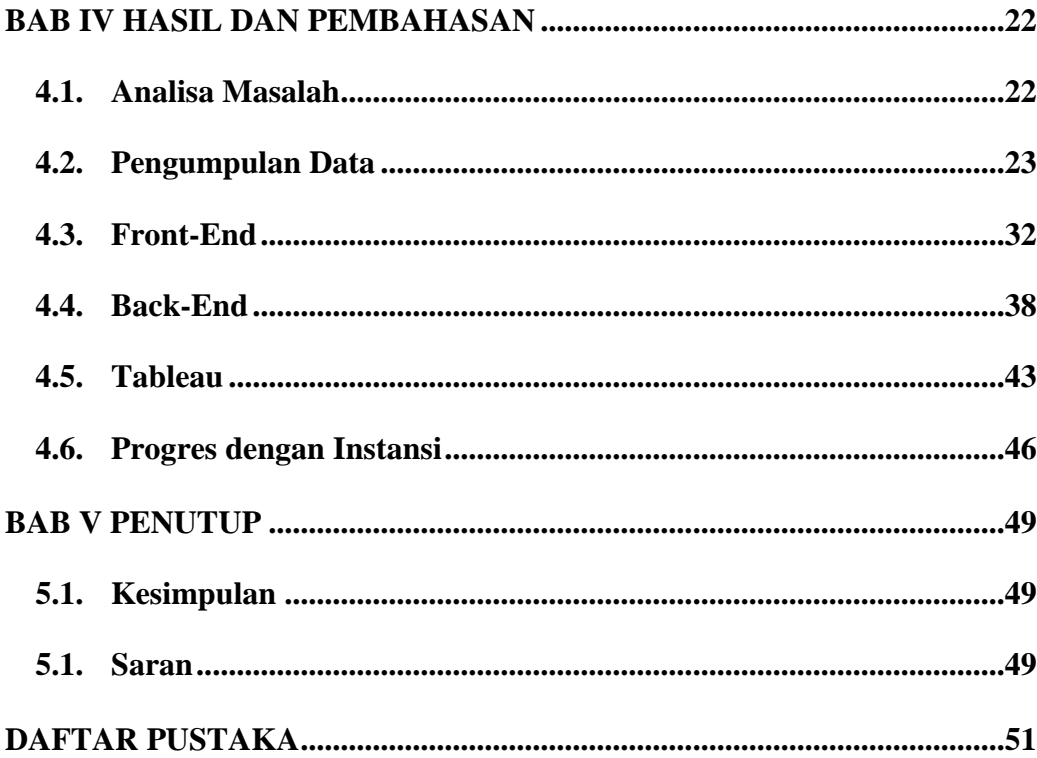

## **DAFTAR GAMBAR**

<span id="page-10-0"></span>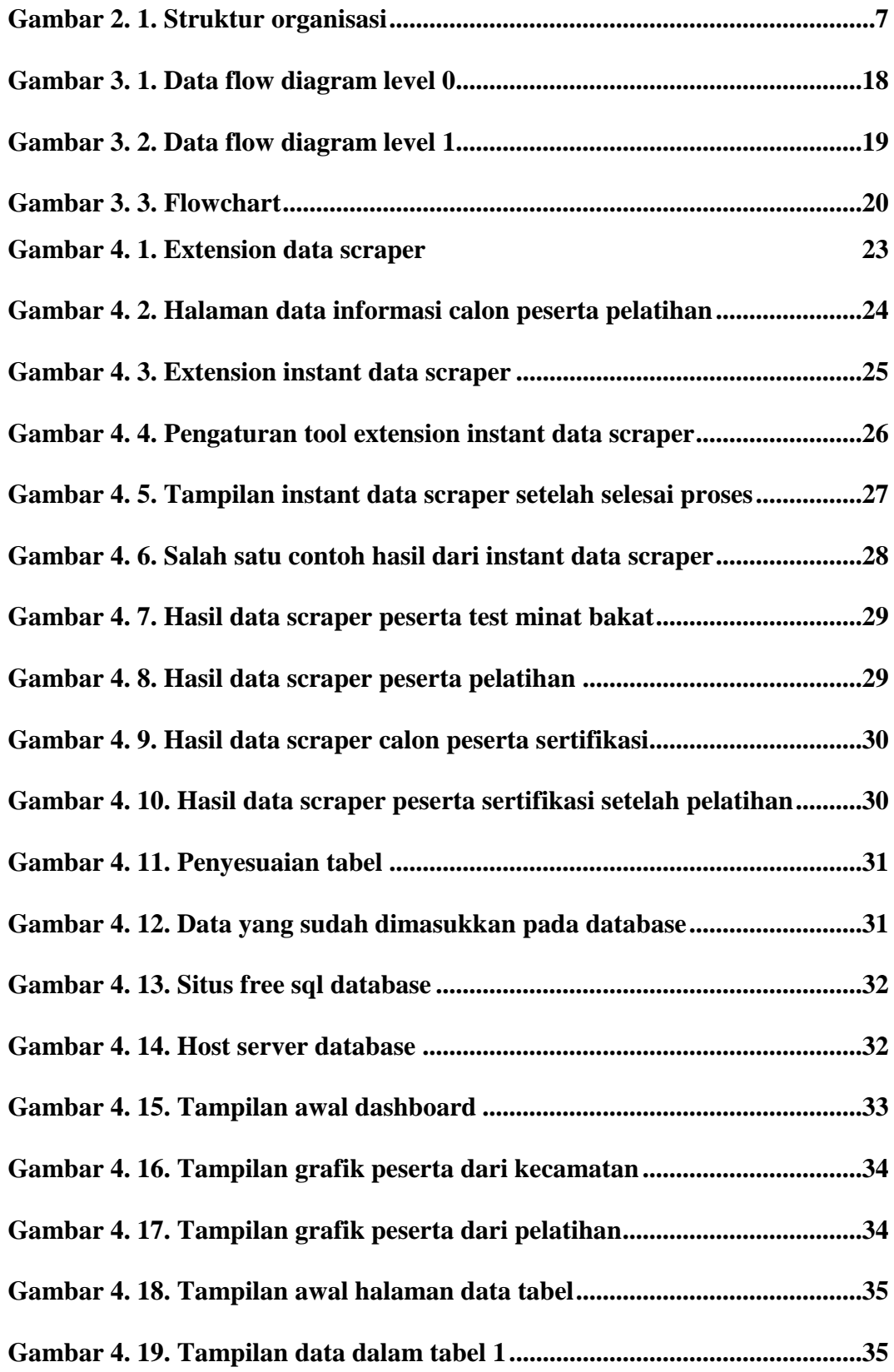

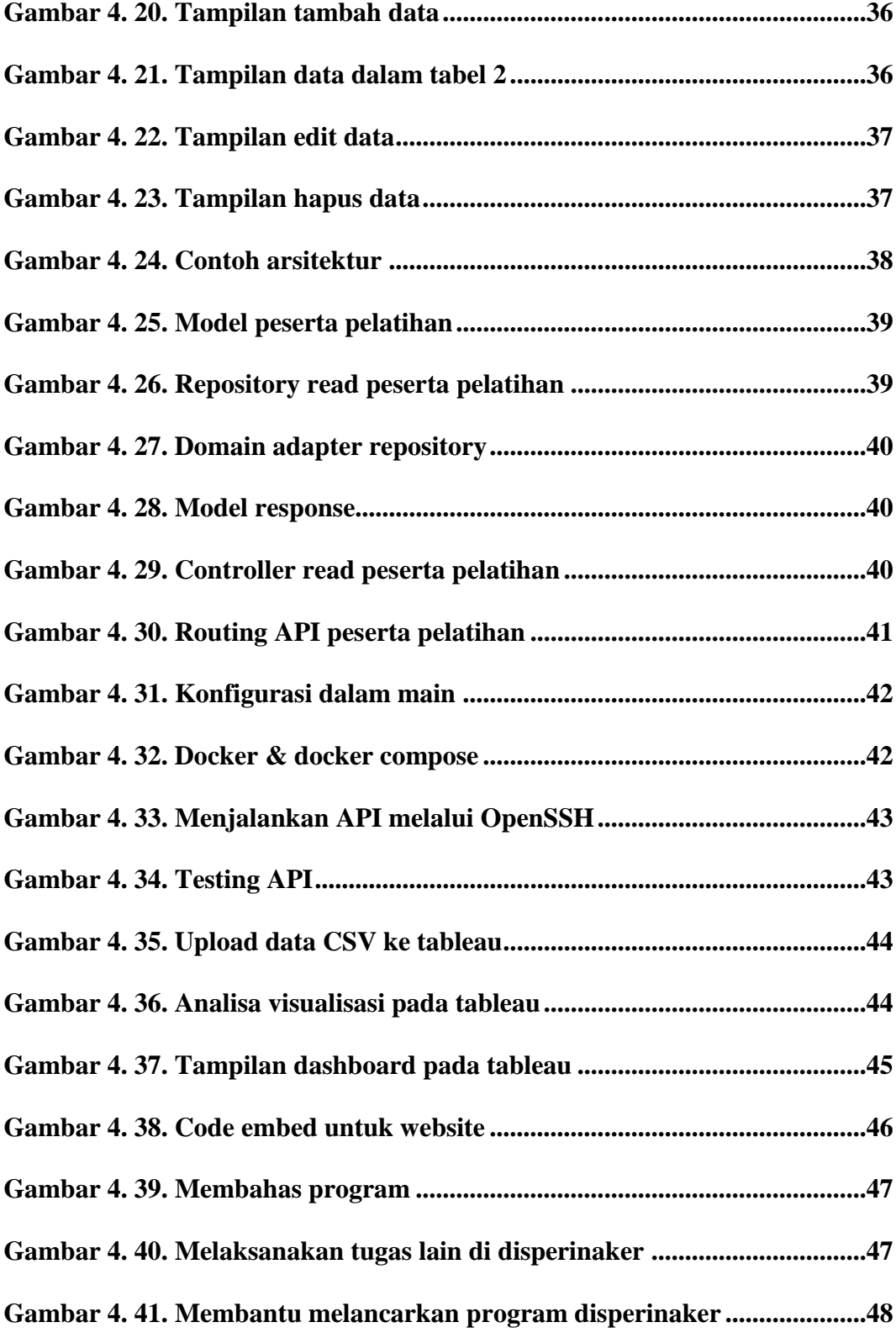